# **QGIS Application - Bug report #11390**

# **Attribute table in map composer : set column width to automatic is not large enough**

*2014-10-11 10:41 AM - Harrissou Santanna*

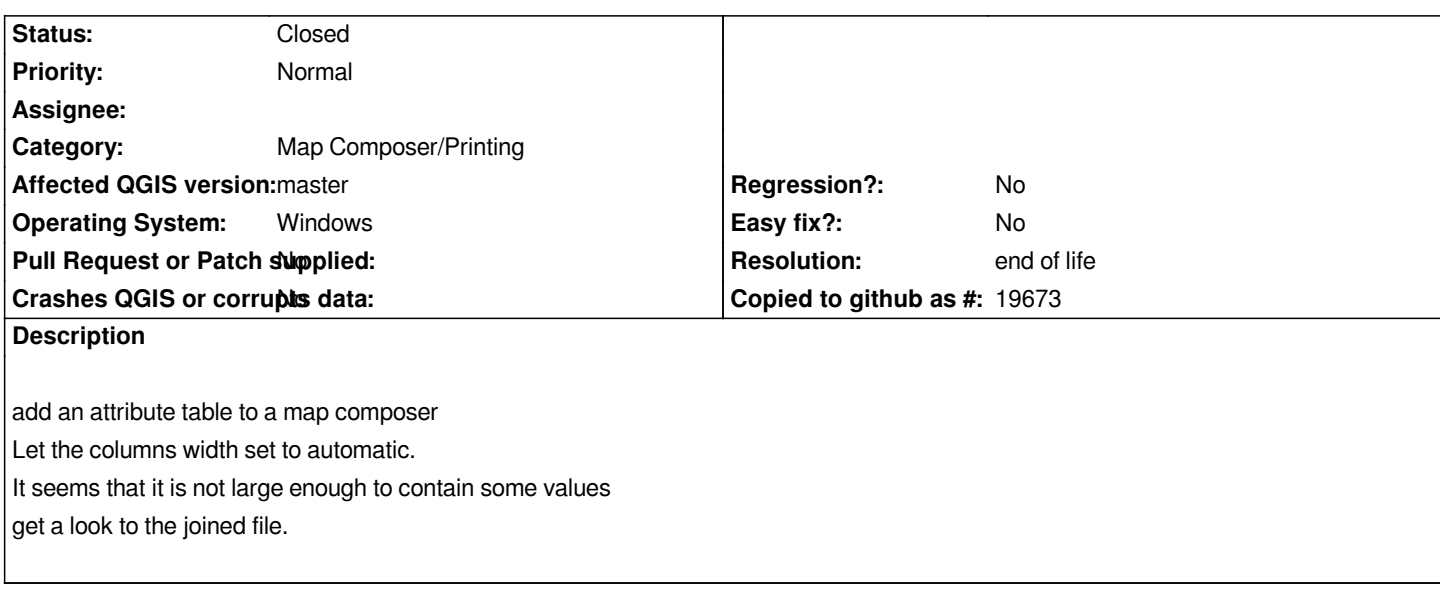

### **History**

## **#1 - 2014-10-11 11:37 AM - Giovanni Manghi**

*- Priority changed from High to Normal*

#### **#2 - 2014-10-11 12:51 PM - Nyall Dawson**

*- Status changed from Open to Feedback*

*I can't reproduce this. Can you please atta h a sample project/dataset which demonstrates this issue?*

#### **#3 - 2014-10-11 01:01 PM - Harrissou Santanna**

*- File com.7z added*

*some data*

**#4 - 2014-10-11 01:19 PM - Giovanni Manghi**

*Harrissou Santanna wrote:*

*some data*

*I also can't confirm (using your data on QGIS master).*

#### **#5 - 2014-10-11 01:53 PM - Harrissou Santanna**

*It still doesn't work here.*

*I'm on windows 8, Master 32bits 34ccc81*

*Looks fine to me - under Windows 7 64 bit. It may be a Windows 8 issue - can you test on any other platforms? Also, can you please test with 2.4 and see if this is a regression?*

#### **#7 - 2014-10-13 03:23 AM - Harrissou Santanna**

*Same bug with 2.4 on Windows 8 (8.1 to be precise)*

*But trying it on Mac OS X, it's ok with 2.4 (I don't have Master on Mac OS yet). But it also works on another PC with Win 7 64bits. It may be a Windows 8 issue, indeed (or a local one, even though I'm pretty sure I changed nothing). Can anyone else confirm, please?*

#### **#8 - 2014-10-31 05:55 AM - Jürgen Fischer**

*- Target version changed from Version 2.6 to Future Release - High Priority*

#### **#9 - 2015-12-27 05:07 AM - Giovanni Manghi**

- *OS version set to 8*
- *Status changed from Feedback to Open*
- *Operating System set to Windows*

#### **#10 - 2017-05-01 01:08 AM - Giovanni Manghi**

- *Regression? set to No*
- *Easy fix? set to No*

#### **#11 - 2019-03-09 04:09 PM - Giovanni Manghi**

- *Resolution set to end of life*
- *Status changed from Open to Closed*

#### **End of life notice: QGIS 2.18 LTR**

#### **Source:**

*http://blog.qgis.org/2019/03/09/end-of-life-notice-qgis-2-18-ltr/*

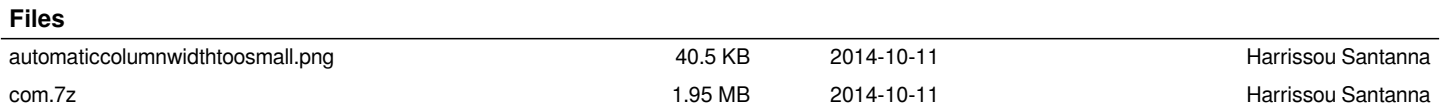